## Inhaltsverzeichnis

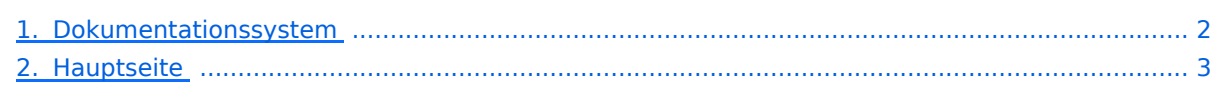

## <span id="page-1-0"></span>Dokumentationssystem

Das Inhaltsformat pdf wird vom Inhaltsmodell Wikitext nicht unterstützt.

Zurück zur Seite [Hauptseite.](#page-2-0)

## <span id="page-2-0"></span>Quelltext der Seite Hauptseite

Sie sind nicht berechtigt, die Seite zu bearbeiten. Grund:

Die Aktion, welche Sie beantragt haben, ist auf Benutzer beschränkt, welche einer der Gruppen " [Benutzer,](https://de.demo.bluespice.com/w/index.php?title=Site:Benutzer&action=view) [Sichter](https://de.demo.bluespice.com/w/index.php?title=Site:Sichter&action=view)" angehören.

Sie können den Quelltext dieser Seite betrachten und kopieren.

<div id="mpbanner"> <div id="mpbanner-byline">Willkommen bei</div> <div id="mpbanner-title" >BlueSpice</div> </div> <div class="mp">BlueSpice ist das Enterprise-Wiki zum Aufbau einer modernen Knowledge Base für Ihr Unternehmen. Wählen Sie die perfekte Lösung zur Optimierung der Kommunikation zwischen den Mitarbeitern oder mit Ihren Kunden. Erweiterbar, datenschutzkonform, Open Source und weltweit erprobt. Probieren Sie es gleich aus!</div> <div id="testlogin"><div> [[Spezial:Anmelden|<span id="loginhd">"'Loggen Sie sich ein'''<span>]]<br /> [[Spezial:Anmelden|'''Benutzer''': Testuser]]<br /> [[Spezial:Anmelden|'"Passwort"': hallowelt]]<br />> </div></div><div id="resetdemo"> {{Hinweisbox|boxtype=background|icon=|Note text=Dieses Demowiki wird täglich um 0 Uhr (UTC) zurückgesetzt. Sämtliche Inhalte werden dabei gelöscht. Um BlueSpice ausgiebig zu testen und Ihre Testinhalte im Anschluss auf Wunsch in ein Produktivsystem zu überführen, '''[https://bluespice.com/de/test/ fordern Sie bitte ein Testwiki an]''' (30 Tage Evaluation).|bgcolor=#f1f3f9}}</div> ==<span class="fas fabus"></span> Steigen Sie ein: Anwendungsfälle testen== {{Demowiki/Use\_cases}} ==Nächste Schritte== {{Demowiki/Moreinfo}} <div style="height:1px; overflow:hidden"> \_\_NOTOC\_\_\_\_HIDETITLE NODISCUSSION NOSTASH [[de:{{FULLPAGENAME}}]] [[en:Main Page]] [[nl:Hoofdpagina]] </div> Folgende Vorlagen werden auf dieser Seite verwendet:

[Vorlage:Demowiki/Moreinfo](https://de.demo.bluespice.com/wiki/Vorlage:Demowiki/Moreinfo) [\(Quelltext anzeigen](https://de.demo.bluespice.com/w/index.php?title=Vorlage:Demowiki/Moreinfo&action=edit))

- [Vorlage:Demowiki/Use cases](https://de.demo.bluespice.com/wiki/Vorlage:Demowiki/Use_cases) ([Quelltext anzeigen](https://de.demo.bluespice.com/w/index.php?title=Vorlage:Demowiki/Use_cases&action=edit))
- [Vorlage:Hinweisbox](https://de.demo.bluespice.com/wiki/Vorlage:Hinweisbox) [\(Quelltext anzeigen](https://de.demo.bluespice.com/w/index.php?title=Vorlage:Hinweisbox&action=edit))
- [Vorlage:Hinweisbox/styles.css](https://de.demo.bluespice.com/wiki/Vorlage:Hinweisbox/styles.css) ([Quelltext anzeigen\)](https://de.demo.bluespice.com/w/index.php?title=Vorlage:Hinweisbox/styles.css&action=edit)
- [Vorlage:Portal flex/Box](https://de.demo.bluespice.com/wiki/Vorlage:Portal_flex/Box) [\(Quelltext anzeigen](https://de.demo.bluespice.com/w/index.php?title=Vorlage:Portal_flex/Box&action=edit))
- [Vorlage:Portal flex/End](https://de.demo.bluespice.com/wiki/Vorlage:Portal_flex/End) [\(Quelltext anzeigen](https://de.demo.bluespice.com/w/index.php?title=Vorlage:Portal_flex/End&action=edit))
- [Vorlage:Portal flex/Start](https://de.demo.bluespice.com/wiki/Vorlage:Portal_flex/Start) [\(Quelltext anzeigen](https://de.demo.bluespice.com/w/index.php?title=Vorlage:Portal_flex/Start&action=edit))
- [Vorlage:Portal flex/styles.css](https://de.demo.bluespice.com/wiki/Vorlage:Portal_flex/styles.css) ([Quelltext anzeigen\)](https://de.demo.bluespice.com/w/index.php?title=Vorlage:Portal_flex/styles.css&action=edit)

Zurück zur Seite [Hauptseite.](#page-2-0)